Cracking Adobe Photoshop is not as straightforward as installing it. It requires a few steps to bypass the security measures that are in place. First, you must obtain a cracked version of the software from a trusted source. Once you have downloaded the cracked version, you must disable all security measures, such as antivirus and firewall protection. It is fairly easy to install Adobe Photoshop on your computer. First, download the software package from Adobe's website. After you have the download, open the file and follow the on-screen instructions. Once the installation is complete, you are ready to use the software. Open the installation file and follow the on-screen instructions.

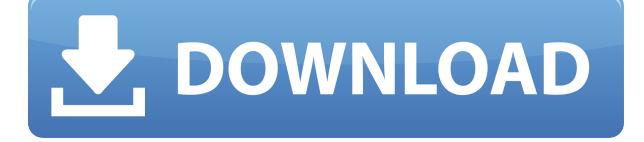

I've had this Adobe Artbook for a while now. It could be classified as a lighthearted book, a collection of artistic images, a self-help book for the photographer, or even a visual dictionary. I have literally used it for all of these things, but it is actually one of the best and most complete "artbooks" I've come across. The book isn't meant as a replacement for a physical library of art books, but rather as a supplement to one. It has some of the usual suspects. How to Draw, an Eye on Nature, Inspiration: Essays on the Artist's Craft, and so on. But it also has some books I would not consider to be ""standard" artbooks. Here are but a few of them: - How to Write a Cartoon Script : If you've been following my reviews, you'll have no doubt seen that I am an animation fan. This book starts with some illustrator-style work, and then progresses to some of the best cartooning out there. - Flash Drawings : Not only is the content good, but you get a free Flash drawing app, too. It's not as polished as some of the aforementioned books, but it's a good introduction to the world of cartoons. - Todd McKeever Tips : Todd McKeever is a professional cartoonist who also publishes his own book, My Comics, My Life. This book is a collection of his helpful tips. It's a real "must have" in a cartoonist's library. - The Elements of Cartooning : This is the first book that I had actually not picked up on the shelf due to the "cartoon" bill that I was getting from the library. My library did not have it. And I knew it would be part of the book collection. When I finally did get a copy, I was so impressed that I picked up nine other books that I went back to the shelf and picked up more. It is very comprehensive and gives some insight into the thinking of a cartoonist. As I've said in my review of the Elements of Comics book, it's a very well-balanced book.

## **Photoshop CC 2015 Version 17 License Key Full Licence Key {{ upDated }} 2023**

In this Human-Readable, Technique-Focused Guide to Photoshop CC we're going to dive into the

interface of Photoshop, talk about common Photoshop workflows, and show you dozens of examples of Photoshop in action. Wordle.org!!! Ok. I'm a big fan of being a grammar nagger. There's nothing I like more than pointing out an error in a text. It's like those  $\text{OPT}$  nag readers. Those folks who bitch and moan and don't take full responsibility for their own misuse of language. I get it. They're not used to communicating in a written form and they're not used to being corrected by others. So here you go. You're told. Can you learn how to use a computer correctly? Well, sure. Can you be a moron? You bet. Can you be lazy? Most definitely. You can be a complete idiot who is incapable of doing even the most simple tasks and who constantly misuses language. No one is immune to these things. Your computer, your smartphone, and your tablet are just like the rest of the things that you use in your life. You shouldn't have to be a rocket scientist to interact with them. You can be a moron in that sense... \* Geometric filters can now be applied to vector layers – a particularly useful when you're working on images where it's essential that you maintain the integrity of the shapes. To help you get started, we created a short video showing how to apply geometric filters to a vector layer. Enjoy. Photoshop is the heart and soul of creative content creation. It is possible to start a story or make an epic picture without Photoshop, but it takes an experienced graphic designer to make it the best it could be. Photoshop is one of the most popular tool used to create beautiful design artifacts. Adobe Photoshop is widely used in graphic design due to its unmatched feature-set and ease of use. Adobe Photoshop naturally requires a bigger collection of graphics and illustrations to work successfully. Photographers and digital artists who want to create better and fun images as well as graphic designers who are looking for a tool to use multiple layers to create and edit images will love Photoshop. Adobe Photoshop is one of the best software that will save your time and allow you to create and edit your images in a much easy way. e3d0a04c9c

## **Download Photoshop CC 2015 Version 17With License Code With License Code For Windows 2023**

## **Adobe Photoshop App**

Photoshop App allows you to adjust the level of light, color, and other elements in your digital photos. You can apply picture-effects and work on more than one image at once with the help of this software. Now you can work on every photo or just on one photo at once when using this app. All new selections, new content-aware layers, and content-aware fills, along with an updated Color Select tool, will give you the freedom to easily align, resize, or manipulate all kinds of images and image layers, from any perspective and from any angle, and create fast, fluid, and intuitive results. A completely rebuilt brush engine and new layer creation tools will make it clear that elements of an image are being selected and then manipulated to create new layers. Photoshop will understand what you want to build and give you the tools to do it. You can create amazing new settings by dragging the mouse through the correct parts of an image, click-tapping, and then watching the software do the rest. You can easlily create and edit complex shapes, shapes made from any copy layer, and even edit layers over time, either by modifying existing shapes or by getting started with new ones. Adobe Photoshop Workflow's new Project panel provides refined access to tasks that rely on large amounts of detail in images, like color matching or alignment. While devoted to the kinds of work you'll see in a graphic design studio, the Project Panel can be used to access many image editing controls, so you can get back to the business of making amazing images quickly.

photoshop free download crack cs3 photoshop free download crack 2020 photoshop free download cs6 photoshop free download cs2 photoshop free download cs5 photoshop free download cs3 full version crack photoshop free download cc metal effect photoshop free download mockup photoshop free download download photoshop cs 8 bagas31

Designing for the newspaper industry is another career option for designers. They mostly work with the newspaper industry. With the growing number of newspapers and the increase in smaller market outlets, the need for design has undoubtedly increased. One of the biggest investments you make in your career is choosing the right model to follow. While it is true that there are challenges in designing for the newspaper industry, it is no longer impossible. You can call a newspaper about job openings online or apply yourself via newspaper ad. Many designers work for a single newspaper company or work at a design studio. In some cases, they are at a panel of editors to give their suggestions. It is a big privilege to be able to work with eminent newspaper companies and gain exposure in your career. Some of the best people have worked for newspapers – including the renowned artist, poster artist.' It's hard to distinguish what is the best design and what is the worst design. Besides, there is no way for you to judge the quality of a design because the judgments of other people is impossible to identify. The list of Top 13 top Photoshop tools (not necessarily listed in order of importance):

- Top 12 tools from photo editing
- Graphic design
- Online sharing or collaboration

Adobe Photoshop is the most preferred graphic editing tool among designers due to its powerful

features, customizable solutions, and deep support. It is perfect for designing logos, images, and video graphics. The latest version is Photoshop CC2017.

And there's lots of other features in the pipeline, including faster file operations to stop you spending so much time waiting. That might not be revolutionary, but at least it'll be time-saving instead of time-wastifying! This month you can expect to see the first parts in this ongoing effort. New native shader-based PSD project support for Substance Design 2019 will be coming as we enter the year, and an updated 2D workflow will introduce new built-in support for massive Asynch workflows across Adobe's software. You can learn more about what's coming in the article we'd like you to leave an honest, informed, and civil review of Photoshop on our information partner site, nocoin.net. It's the only honest review site on the Internet. But the most important takeaway from all this is that Photoshop, a tool that has become a household name with near global familiarity can still never be complacent. Are you ready to get that Photoshop addiction under control? The Adobe Photoshop team is already working at being nimble and cutting-edge, and to provide it customers the best possible creative user experience to match. Even where this takes longer, don't let this motivate you to skip any investigations or changes you may need to make, because changes may never come to you. You'll benefit from skipping to the next article, not the one recently released, as that will not be based on the same useful data, or on the ability to read and follow the latest changes on this site.

## <https://soundcloud.com/rodlinluaco0/fondpensthostta>

[https://soundcloud.com/cidertembpex1981/extra-quality-autodata-na-srpskom-download-free-besplat](https://soundcloud.com/cidertembpex1981/extra-quality-autodata-na-srpskom-download-free-besplatno) [no](https://soundcloud.com/cidertembpex1981/extra-quality-autodata-na-srpskom-download-free-besplatno)

<https://soundcloud.com/koramaasani/reparaturanleitung-volvo-v40-deutsch> <https://soundcloud.com/guetymorienh/baixar-o-jogo-do-ronald-mcdonald-o-resgate-dos-bichos> <https://soundcloud.com/ljajicalgarhz/p3d-fsx-pointsoft-pro-atc-x-v1442ac-crack-free> <https://soundcloud.com/abnuwayoc/minecraft-xbox-360-edition-title-update-download> <https://soundcloud.com/butkalerumm/rufus-210973-portable-latest-crackingpatchinguproxylink> <https://soundcloud.com/igorljuleme/mardaani-2-full-movie-download-free> <https://soundcloud.com/ramasunayasiz/bleach-blade-battlers-2nd-english-patch> <https://soundcloud.com/ivanpanov2ez2/dsc-module-labview-86-download> <https://soundcloud.com/tattaopaksn/siemens-simatic-step-7-v55-download>

Adobe Photoshop CC Features: In this book, you'll learn the basic features and tools and more advanced techniques that will enable you to quickly make adjustments to images or take precise control of a composition. You'll learn the underlying terminology, know the best ways to approach your work, and discover the latest commands, styles, and effects that will enable you to achieve the results you want. You'll also learn about the various Photoshop CC extended features available and how to access those features. Using the power of Adobe Photoshop can be a daunting task, but with the proper knowledge and tools practiced over time it becomes a simple process. This guide will give you detailed how to use Photoshop effectively to improve your workflow and enhance your artistic vision. Photoshop CC will be your guide to expanding your creative horizons using the tools and functions of Photoshop. This book will provide you with the skills, insight, and experience to make significant improvements in your workflow, and the implementation of these techniques will be sufficient to your individual needs. This book is for creative professionals and advanced students who have experience using Photoshop. It is intended for readers with varying levels of computerrelated experience (from absolute n00bs to computer-related masters who have enough Photoshop experience to know what they're doing) and the ability to self-learn. It was written to help readers

become confident and productive at editing and formatting photographs and designing any type of digital media.

[https://www.kardesder.com/wp-content/uploads/2023/01/Adobe-Photoshop-2022-Version-2302-Down](https://www.kardesder.com/wp-content/uploads/2023/01/Adobe-Photoshop-2022-Version-2302-Download-free-LifeTime-Activation-Code-With-Registratio.pdf) [load-free-LifeTime-Activation-Code-With-Registratio.pdf](https://www.kardesder.com/wp-content/uploads/2023/01/Adobe-Photoshop-2022-Version-2302-Download-free-LifeTime-Activation-Code-With-Registratio.pdf) <https://ekokai.com/wp-content/uploads/2023/01/kapoquiq.pdf> <https://expertosbotox.com/wp-content/uploads/2023/01/lisyury.pdf> <http://adomemorial.com/2023/01/02/photoshop-cc-2021-download-for-windows-new/> [https://undergroundstudio.it/wp-content/uploads/2023/01/Free-Photoshop-Download-Older-Version-E](https://undergroundstudio.it/wp-content/uploads/2023/01/Free-Photoshop-Download-Older-Version-Extra-Quality.pdf) [xtra-Quality.pdf](https://undergroundstudio.it/wp-content/uploads/2023/01/Free-Photoshop-Download-Older-Version-Extra-Quality.pdf) <https://www.armerdo.com/wp-content/uploads/2023/01/wynomarj.pdf> <https://shikhadabas.com/2023/01/02/adobe-photoshop-7-free-download-softonic-2021/> [https://armadalaptop.com/wp-content/uploads/2023/01/Download-Photoshop-For-Mobile-VERIFIED.p](https://armadalaptop.com/wp-content/uploads/2023/01/Download-Photoshop-For-Mobile-VERIFIED.pdf) [df](https://armadalaptop.com/wp-content/uploads/2023/01/Download-Photoshop-For-Mobile-VERIFIED.pdf) [http://le-jas-de-joucas.fr/en/download-adobe-photoshop-2022-version-23-1-serial-number-full-torrent](http://le-jas-de-joucas.fr/en/download-adobe-photoshop-2022-version-23-1-serial-number-full-torrent-serial-key-updated-2023/)[serial-key-updated-2023/](http://le-jas-de-joucas.fr/en/download-adobe-photoshop-2022-version-23-1-serial-number-full-torrent-serial-key-updated-2023/) [https://www.eskidiyse.com/wp-content/uploads/2023/01/Adobe-Photoshop-2021-version-22-Download](https://www.eskidiyse.com/wp-content/uploads/2023/01/Adobe-Photoshop-2021-version-22-Download-free-Activation-Code-x3264-2022.pdf) [-free-Activation-Code-x3264-2022.pdf](https://www.eskidiyse.com/wp-content/uploads/2023/01/Adobe-Photoshop-2021-version-22-Download-free-Activation-Code-x3264-2022.pdf) <https://hgpropertysourcing.com/adobe-photoshop-2022-download-free-torrent-win-mac-x32-64-2022/> https://nationalpark21th.com/2023/01/02/download-photoshop-cs3-crack-file-\_exclusive\_/ <http://thedailybuzzmag.com/?p=2921> <https://studiblog.net/wp-content/uploads/2023/01/pelsans.pdf> [https://bakedenough.com/download-adobe-photoshop-2022-version-23-0-2-hack-windows-10-11-64-bi](https://bakedenough.com/download-adobe-photoshop-2022-version-23-0-2-hack-windows-10-11-64-bits-2023/) [ts-2023/](https://bakedenough.com/download-adobe-photoshop-2022-version-23-0-2-hack-windows-10-11-64-bits-2023/) <http://www.abc-skincare.com/icons8-photoshop-plugin-download-top/> <https://samtoysreviews.com/wp-content/uploads/2023/01/consjame.pdf> <https://bodhirajabs.com/wp-content/uploads/2023/01/gerrkar.pdf> [https://buzau.org/wp-content/uploads/Download-free-Adobe-Photoshop-2022-Version-2301-Full-Versi](https://buzau.org/wp-content/uploads/Download-free-Adobe-Photoshop-2022-Version-2301-Full-Version-Free-Registration-Code-3264bi.pdf) [on-Free-Registration-Code-3264bi.pdf](https://buzau.org/wp-content/uploads/Download-free-Adobe-Photoshop-2022-Version-2301-Full-Version-Free-Registration-Code-3264bi.pdf) <https://crowdgrants.us/wp-content/uploads/2023/01/chivale.pdf> <https://www.schnattern.de/wp-content/uploads/2023/01/fansolo.pdf> <https://www.ibjf.at/wp-content/uploads/2023/01/clynic.pdf> [https://dasma-ime.net/wp-content/uploads/2023/01/Adobe-Ps-Photoshop-Cs3-Free-Download-FULL.p](https://dasma-ime.net/wp-content/uploads/2023/01/Adobe-Ps-Photoshop-Cs3-Free-Download-FULL.pdf) [df](https://dasma-ime.net/wp-content/uploads/2023/01/Adobe-Ps-Photoshop-Cs3-Free-Download-FULL.pdf) [https://contabeissemsegredos.com/wp-content/uploads/2023/01/Download\\_Adobe\\_Photoshop\\_Free\\_D](https://contabeissemsegredos.com/wp-content/uploads/2023/01/Download_Adobe_Photoshop_Free_Download_BETTER.pdf) [ownload\\_BETTER.pdf](https://contabeissemsegredos.com/wp-content/uploads/2023/01/Download_Adobe_Photoshop_Free_Download_BETTER.pdf) https://eqsport.biz/photoshop-free-trial-download-no-credit-card- \_full\_ / <https://masajemuscular.com/download-adobe-photoshop-2022-version-23-0-2-crack-keygen-2022/> <http://fajas.club/?p=312038> <https://thedailybuzzmag.com/wp-content/uploads/2023/01/chibirt.pdf> <https://aglgamelab.com/adobe-photoshop-8-0-download-for-pc-windows-10-repack/> <http://capabiliaexpertshub.com/photoshop-5-setup-download-high-quality/> [http://www.carnivaljunction.com/wp-content/uploads/2023/01/Light-Beam-Brushes-Photoshop-Free-](http://www.carnivaljunction.com/wp-content/uploads/2023/01/Light-Beam-Brushes-Photoshop-Free-Download-EXCLUSIVE.pdf)[Download-EXCLUSIVE.pdf](http://www.carnivaljunction.com/wp-content/uploads/2023/01/Light-Beam-Brushes-Photoshop-Free-Download-EXCLUSIVE.pdf) [http://ithacayouthmedia.org/wp-content/uploads/2023/01/Download-free-Adobe-Photoshop-2021-Vers](http://ithacayouthmedia.org/wp-content/uploads/2023/01/Download-free-Adobe-Photoshop-2021-Version-2210-License-Key-Activation-Code-2022.pdf) [ion-2210-License-Key-Activation-Code-2022.pdf](http://ithacayouthmedia.org/wp-content/uploads/2023/01/Download-free-Adobe-Photoshop-2021-Version-2210-License-Key-Activation-Code-2022.pdf) <https://the-chef.co/download-adobe-photoshop-elements-2020-portable/> <https://characterbuzz.com/download-adobe-photoshop-free-full-version-for-windows-7-top/> [https://friengo.com/wp-content/uploads/2023/01/Photoshop\\_2021-1.pdf](https://friengo.com/wp-content/uploads/2023/01/Photoshop_2021-1.pdf)

[https://myblogtime.com/wp-content/uploads/2023/01/1000-Photoshop-Brushes-Free-Download-BETT](https://myblogtime.com/wp-content/uploads/2023/01/1000-Photoshop-Brushes-Free-Download-BETTER.pdf) [ER.pdf](https://myblogtime.com/wp-content/uploads/2023/01/1000-Photoshop-Brushes-Free-Download-BETTER.pdf)

[https://samak1.com/wp-content/uploads/2023/01/Download-Adobe-Photoshop-2020-Mac-Free-VERIFI](https://samak1.com/wp-content/uploads/2023/01/Download-Adobe-Photoshop-2020-Mac-Free-VERIFIED.pdf) [ED.pdf](https://samak1.com/wp-content/uploads/2023/01/Download-Adobe-Photoshop-2020-Mac-Free-VERIFIED.pdf)

[https://studiolight.nl/wp-content/uploads/2023/01/Free-Sky-Overlays-For-Photoshop-Download-PATC](https://studiolight.nl/wp-content/uploads/2023/01/Free-Sky-Overlays-For-Photoshop-Download-PATCHED.pdf) [HED.pdf](https://studiolight.nl/wp-content/uploads/2023/01/Free-Sky-Overlays-For-Photoshop-Download-PATCHED.pdf)

<https://hirupmotekar.com/wp-content/uploads/karlrahm.pdf>

<http://www.jbdsnet.com/wp-content/uploads/2023/01/wasyalu.pdf>

Another significant feature that you will get access to the newer tools that have not been available before. The release includes a new intelligent mode that will get a better idea of how the changes will look in real time. This feature has increased in Adobe Photoshop CC and Adobe Photoshop videos, and you can get access to a new feature called 'undo as you type. This tool will be available for advanced graphic designers. It can help reduce distractions from irrelevant information. On the other hand, Adobe Photoshop can also process vector formats such as SVG, AI, EPS, and PDF. Adobe Photoshop also uses a two-pass processing method to produce professional quality bitmap images quickly and easily. Thanks to its powerful, extensive, and multi-layered image editing software, in the last decade, Adobe Photoshop has got multi-format compatibility. It includes all the popular multimedia file such as GIF, JPG, BMP, PNG, TIFF, and compositing layers. On application features, Photoshop has everything you need to make your dreams come true by editing your photos. Michael Smith is a talented graphic artist, who keeps you up to date with the best photo edit software. Photoshopping is not a difficult task anymore. Here is an awesome Photoshop Training Course for you that would help you to become a strong Photoshop user with essential skills. Following are of the main key features: There is a huge number of features in Adobe Photoshop, which an event photographer can take advantage of. Many of these features can do wonders for your editing. Of course, you will need to master every single one of them to take advantage of them. But even if you don't master it in the first try, with a little practice, you can soon make them useful as long as you can make your photos look professional, no matter what! Of course, you can spend hours on YouTube or online watching all the Photoshop tutorials that will show you how to use the tools so you can later on use them on your own to get the best possible results.